## LINE画面展開「水道の閉栓」

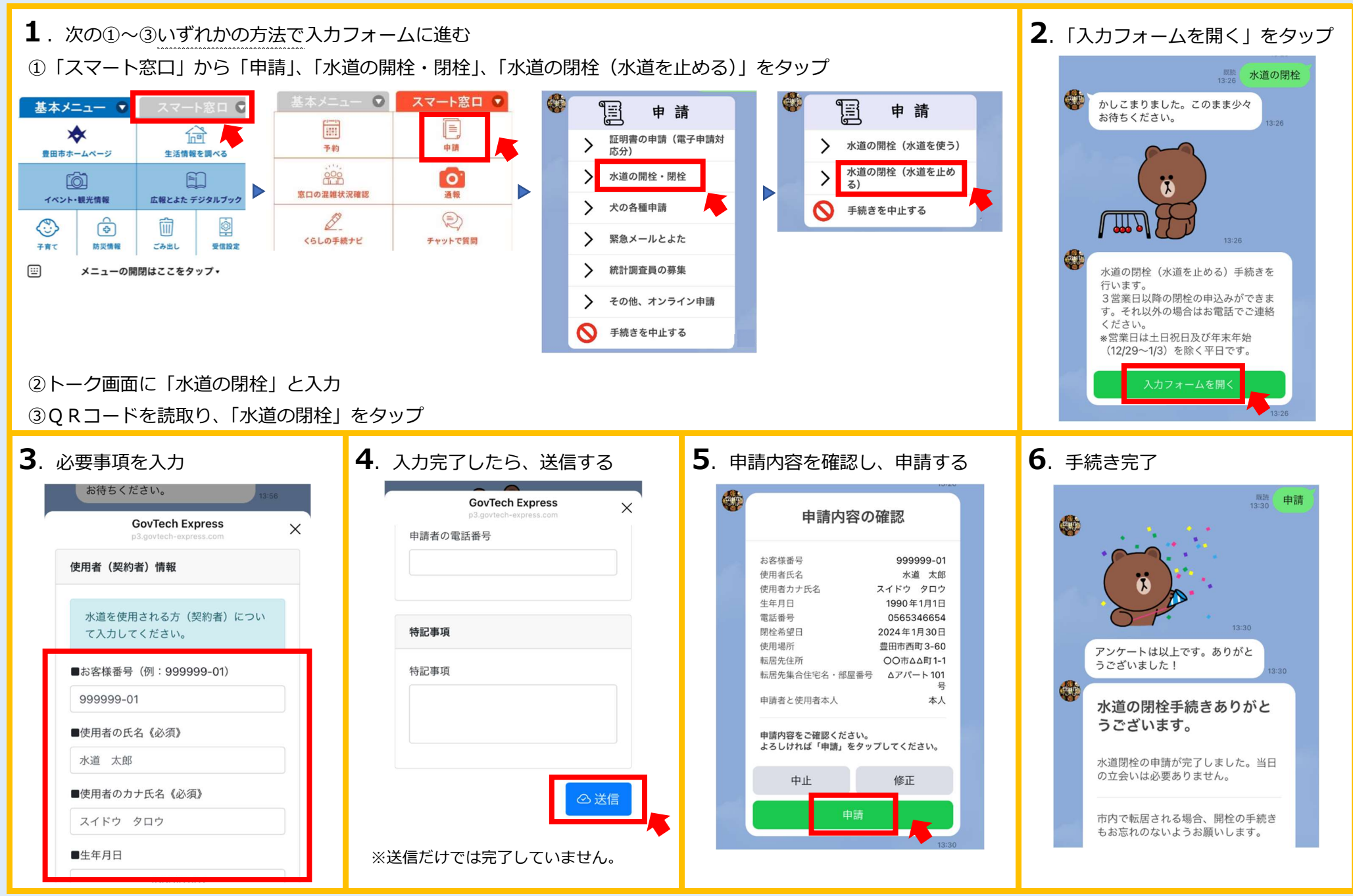